Федеральное бюджетное учреждение науки «ГОСУДАРСТВЕННЫЙ НАУЧНЫЙ ЦЕНТР ВИРУСОЛОГИИ И БИОТЕХНОЛОГИИ «ВЕКТОР» Федеральной службы по надзору в сфере защиты прав потребителей и благополучия человека (ФБУН ГНЦ ВБ «Вектор» Роспотребнадзора)

**УТВЕРЖДАЮ** Генеральный директор ФБУН ГНЦ ВБ «Вектор» Роспотребнадзора ШИФ.А. Максютов ceumeduce 2017 г.

## Рабочая программа дисциплины Статистика и анализ данных

Направление подготовки: 06.06.01 - Биологические науки

Направленность (профиль) 03.02.02 - Вирусология

Квалификация выпускника Исследователь. Преподаватель-исследователь

Форма обучения: очная

Кольново 2017

G.

# СОДЕРЖАНИЕ

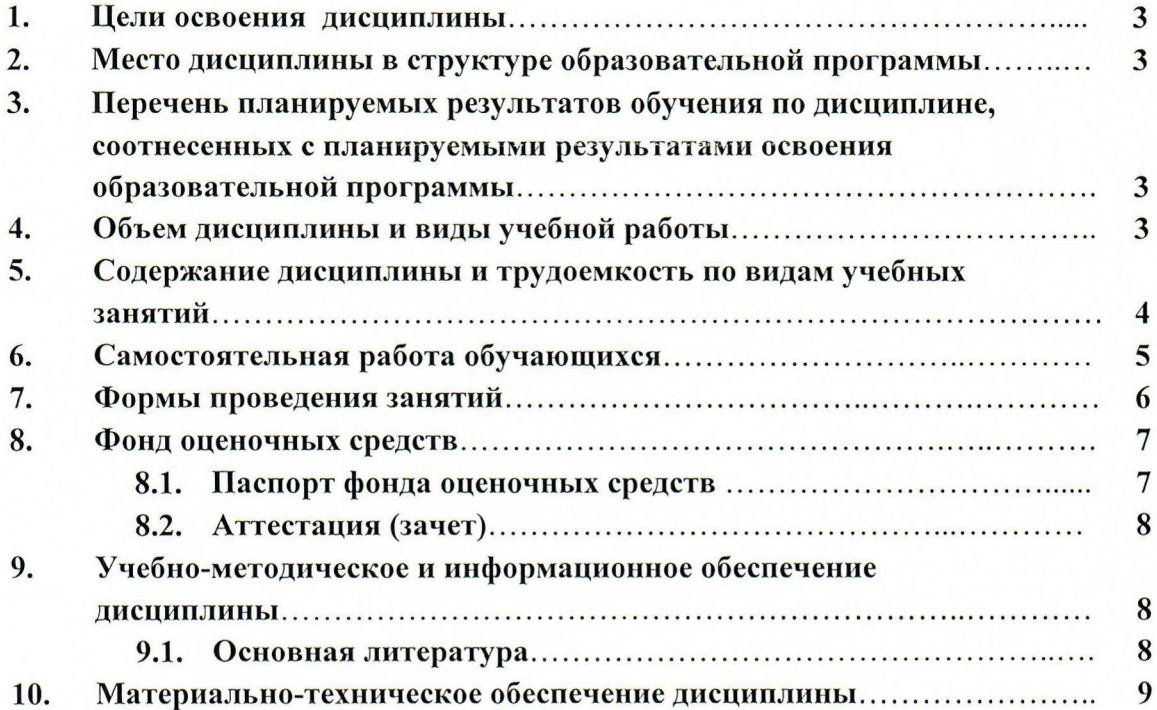

 $\overline{2}$ 

## 1. Цель освоения дисциплины

Цель дисциплины - обучить основным принципам математической статистики для анализа данных биологических исследований, научить правильно выбирать подходящий метод анализа в зависимости от имеющихся данных и использовать его.

### 2. Место дисциплины в структуре образовательной программы

Дисциплина отнесена к вариативной части Блока 1 «Дисциплины (модули)» Б1.В.ДВ.1 программы подготовки научно-педагогических кадров в аспирантуре по направлению подготовки 06.06.01 Биологические науки.

Для освоения данной дисциплины обучаемый должен:

знать: основы комбинаторики, логики, арифметики в рамках школьного курса математики; генетику; основные методы исследования в молекулярной биологии, микробиологии и вирусологии:

уметь: решать математические задачи, требующие вычислений с помощью калькулятора, проверять ответ; читать и понимать научные статьи и документацию к программам, в том числе на английском языке:

владеть: основами компьютерной грамотности, основами работы в программе Microsoft Excel; критическим мышлением; научным методом.

## 3. Перечень планируемых результатов обучения по дисциплине, соотнесенных с планируемыми результатами освоения образовательной программы

В результате освоения образовательной программы аспирантуры обучающийся должен овладеть следующими компетенциями:

- универсальные компетенции: УК-1, УК-2;
- общепрофессиональные компетенции: ОПК-1.

### 4. Объем дисциплины и виды учебной работы

Объем дисциплины - 3 зачетных единицы (ЗЕ) или 108 академических часов.

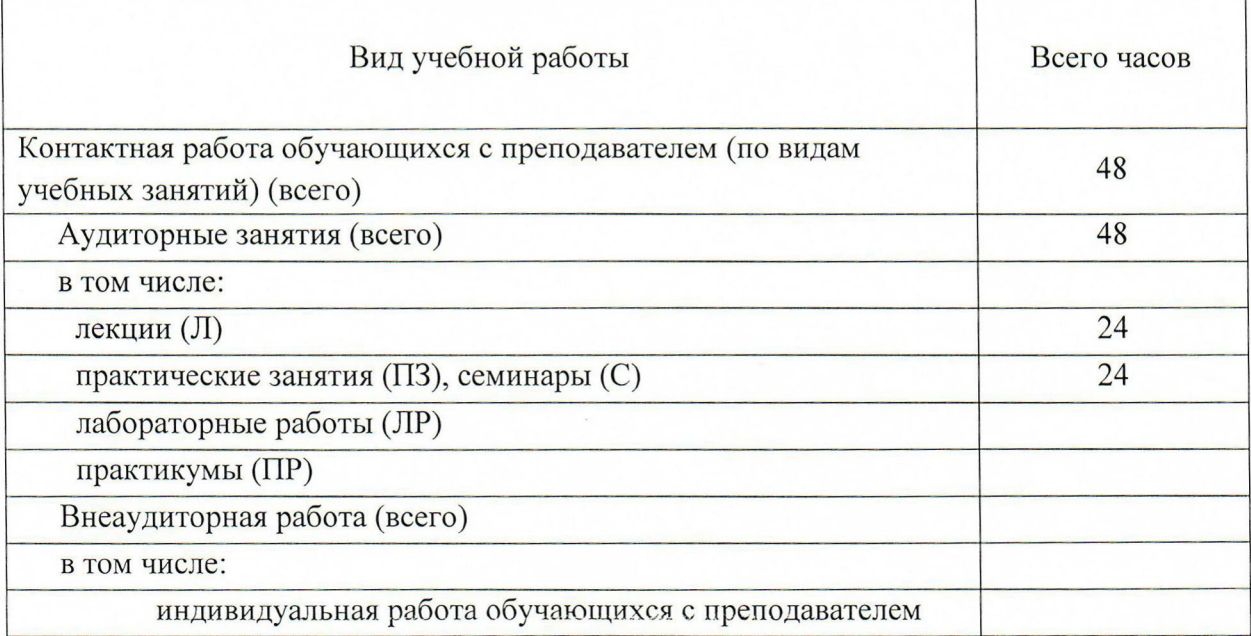

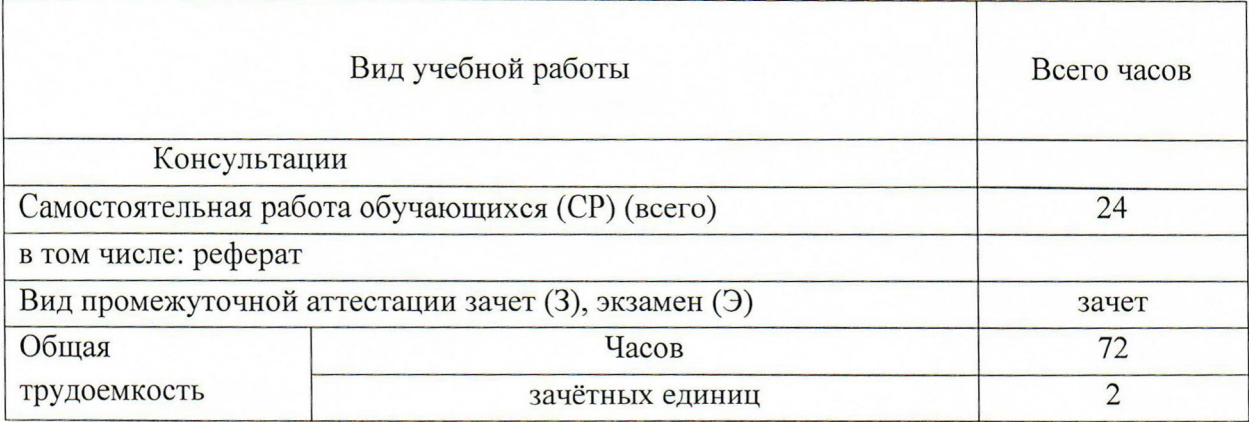

# 5. Содержание дисциплины и трудоемкость по видам учебных занятий

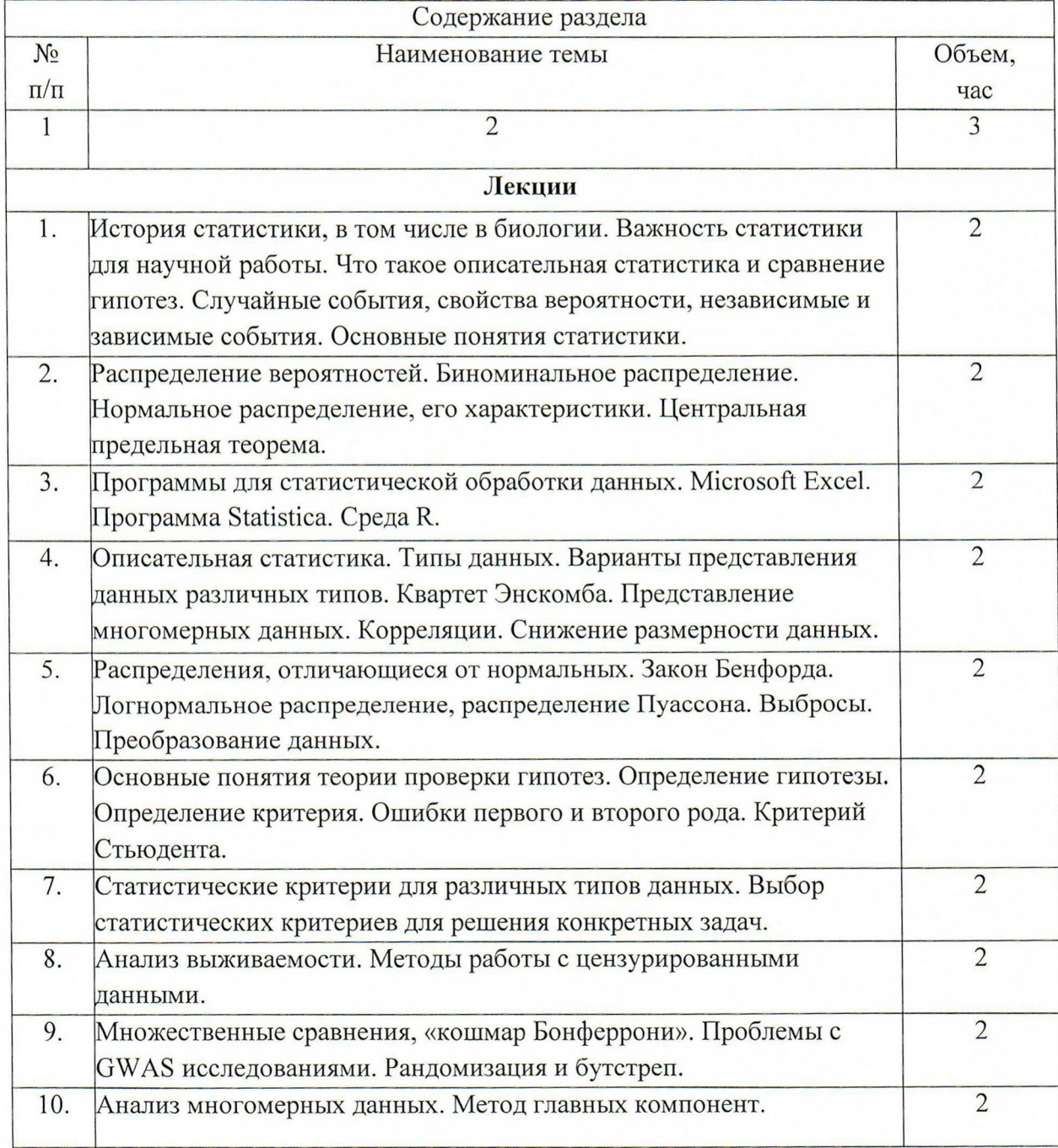

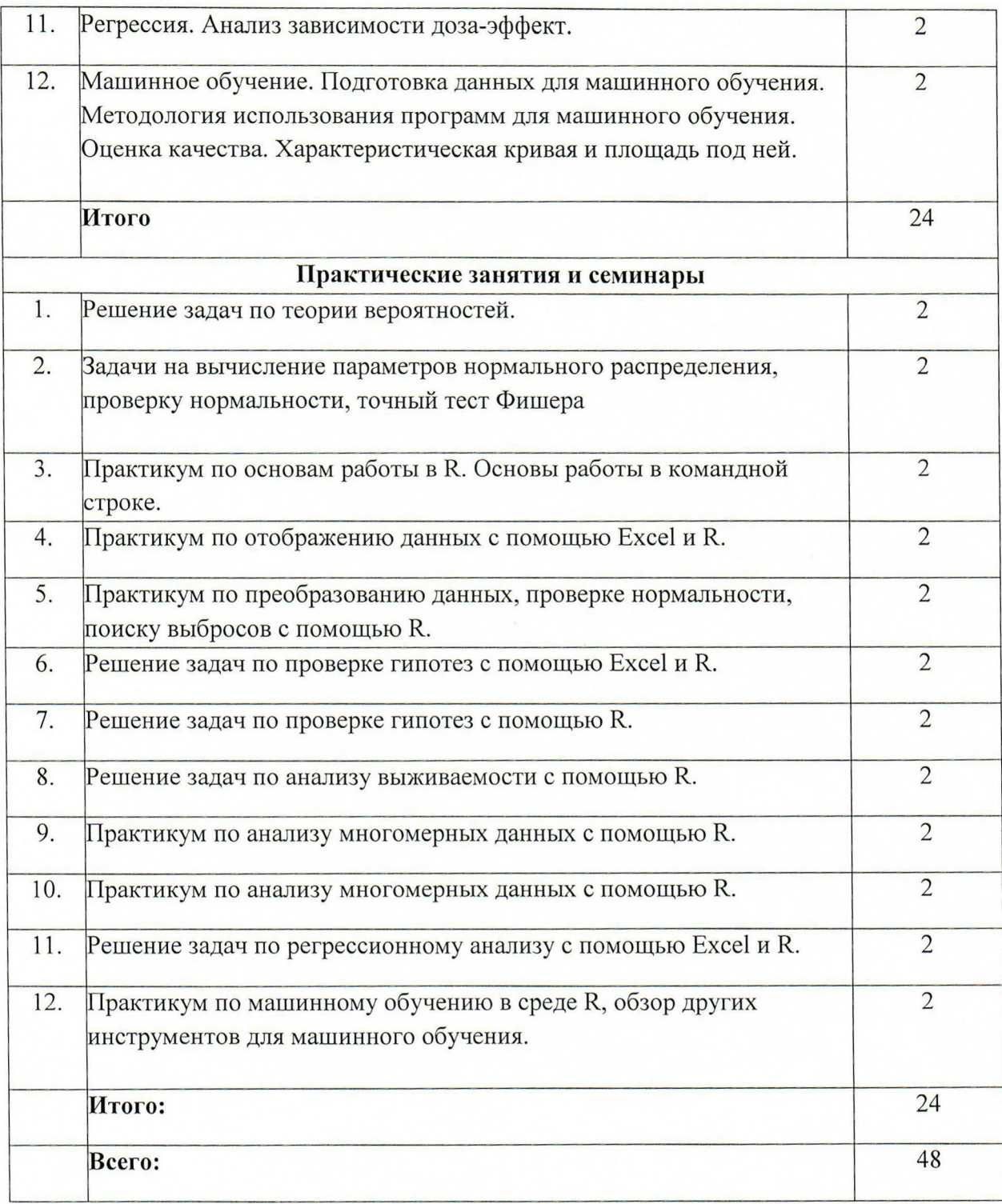

## 6. Самостоятельная работа обучающихся

Аспиранты могут выполнять необходимую при изучении дисциплины самостоятельную работу в читальном зале библиотеки ГНЦ ВБ «Вектор» Роспотребнадзора, в учебных кабинетах, на рабочих местах и на дополнительно оборудованных стационарных местах с выходом в Интернет, а также в домашних условиях. При составлении задач рекомендуется использовать реальные данные, полученные в своей работе или коллегами.

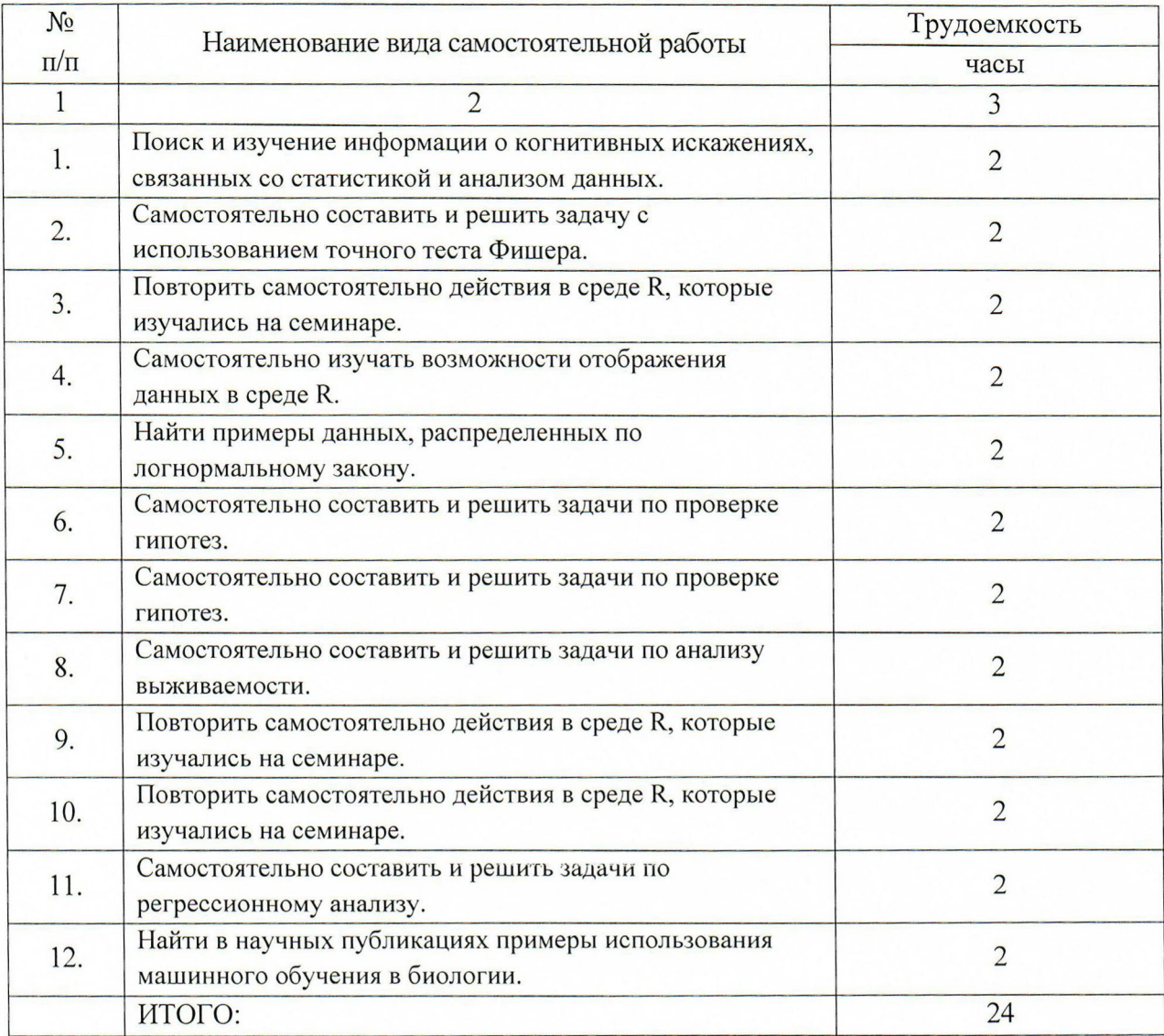

Самостоятельная работа аспирантов проходит с использованием компьютеров в конференц-зале в заранее выделенное время, также возможно использование компьютеров в лабораториях, где аспиранты проходят практику. Самостоятельная работа выполняется аспирантами по заданию преподавателя.

#### 7. Формы проведения занятий

Занятия проводятся в интерактивной форме с использованием наглядных пособий, мультимедийного оборудования (компьютер, проектор) и маркерной доски для записей. Для мониторнига качества усвоения материала используются опросы студентов, в том числе по самостоятельной работе. На семинарах аспиранты работают за компьютерами индивидуально или в парах. На занятиях используются технологии проблемного обучения, постановки задач формулируются с учетом тем квалификационных работ аспирантов. Решение задач на семинарах происходит как индивидуально, так и методом мозгового штурма.

## 8. Фонд оценочных средств

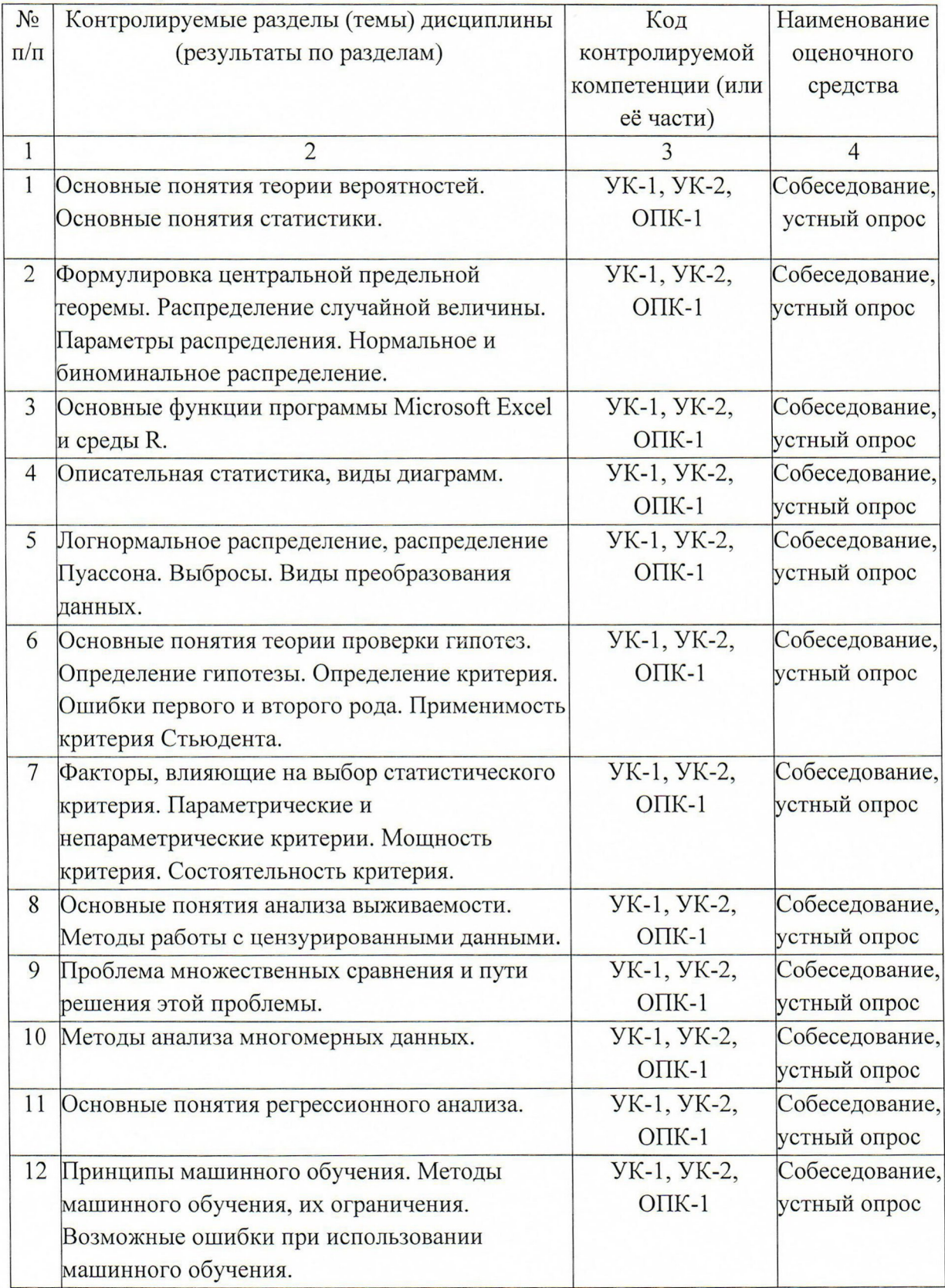

## 8.1. Паспорт фонда оценочных средств

## 8.2. Аттестация (зачет)

Зачет проходит в форме выполнения практического задания в среде R либо в программе Microsoft Excel, по выбору аспиранта. Во время зачета разрешено пользоваться конспектами и информацией в сети интернет. К зачету допускаются аспиранты, посетившие не менее 80% занятий. При пропуске большего количества занятий аспирант выполняет письменные работы по пропущенным темам и сдает их на проверку преподавателю.

При приеме зачета экзаменатор может задавать дополнительные вопросы по программе курса, чтобы убедиться, что аспирант правильно понимает свои действия.

Варианты практических заданий:

- Найти выбросы в наборе данных и обосновать свое решение.
- Определить среднюю эффективную дозу (ED50) по заданным данным.
- Сравнить две заданные выборки, самостоятельно выбрать статистический критерий.
- Сравнить несколько заданных выборок, самостоятельно выбрать статистический критерий.
- Наглядно представить заданный набор данных с использованием методов описательной статистики.

Оценка «зачтено» выставляется обучающемуся, показавшему систематизированные знания учебной программы дисциплины и умение применять их на практике при решении конкретных задач.

Оценка «не зачтено» выставляется обучающемуся, который не знает большей части основного содержания учебной программы дисциплины, допускает грубые ошибки в формулировках основных понятий дисциплины и не умеет использовать полученные знания при решении типовых практических задач.

### 9. Учебно-методическое и информационное обеспечение дисциплины

Аспирантам ГНЦ ВБ «Вектор» Роспотребнадзора обеспечен полный доступ к обслуживанию в библиотеке ГНЦ ВБ «Вектор» Роспотребнадзора, в т.ч. библиотечное обслуживание межбиблиотечному абонементу, справочнообслуживание,  $\overline{110}$ библиографическое и информационное обслуживание.

Учебно-методическое и информационное обеспечение дисциплины включает в себя основную и дополнительную учебную и научную литературу, ресурсы информационнотелекоммуникационной сети Интернет, конспекты лекций.

## 9.1. Основная литература:

- 1 А. Б. Шипунов, Е. М. Балдин, П. А. Волкова, А. И. Коробейников, С. А. Назарова, С. В. Петров, В. Г. Суфиянов. Наглядная статистика. Используем R!
- 2 В.К. Шитиков, Г.С. Розенберг. Рандомизация и бутстреп: статистический анализ в биологии и экологии с использованием R.

8

## 10. Материально-техническое обеспечение дисциплины

- $\bullet$ Конференц-зал корпуса №12а ГНЦ ВБ «Вектор» Роспотребнадзора, оснащенный презентационной техникой;
- средства мультимедиа: проектор, экран, компьютер/ноутбук;
- доска учебная маркерная;
- рабочее место аспиранта с выходом в Интернет.

Составители: д.б.н., зав. отделом к.б.н., с.н.с. к.б.н., с.н.с.

VVV С.И. Бажан<br>Д.В. Антонец<br>Feuy A.Ю. Бакулина

Согласовано: Зав. аспирантурой ФБУН ГНЦ ВБ «Вектор» T.A. KocoroBa Роспотребнадзора

Рабочая программа рассмотрена и одобрена на заседании ученого совета ФБУН ГНЦ ВБ «Вектор» Роспотребнадзора.

Протокол от «07» сентября 2017 г. № 8.